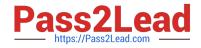

# COF-R02<sup>Q&As</sup>

SnowPro Core Recertification (COF-R02)

# Pass Snowflake COF-R02 Exam with 100% Guarantee

Free Download Real Questions & Answers **PDF** and **VCE** file from:

https://www.pass2lead.com/cof-r02.html

100% Passing Guarantee 100% Money Back Assurance

Following Questions and Answers are all new published by Snowflake Official Exam Center

Instant Download After Purchase

100% Money Back Guarantee

- 😳 365 Days Free Update
- 800,000+ Satisfied Customers

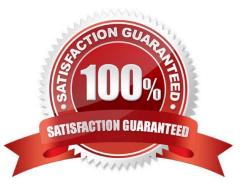

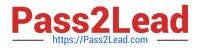

## **QUESTION 1**

A user has unloaded data from a Snowflake table to an external stage.

Which command can be used to verify if data has been uploaded to the external stage named my\_stage?

- A. view @my\_stage
- B. list @my\_stage
- C. show @my\_stage
- D. display @my\_stage
- Correct Answer: B

#### **QUESTION 2**

Which statements reflect key functionalities of a Snowflake Data Exchange? (Choose two.)

A. If an account is enrolled with a Data Exchange, it will lose its access to the Snowflake Marketplace.

B. A Data Exchange allows groups of accounts to share data privately among the accounts.

C. A Data Exchange allows accounts to share data with third, non-Snowflake parties.

D. Data Exchange functionality is available by default in accounts using the Enterprise edition or higher.

E. The sharing of data in a Data Exchange is bidirectional. An account can be a provider for some datasets and a consumer for others.

Correct Answer: B

#### **QUESTION 3**

A user has an application that writes a new Tile to a cloud storage location every 5 minutes. What would be the MOST efficient way to get the files into Snowflake?

- A. Create a task that runs a copy into operation from an external stage every 5 minutes
- B. Create a task that puts the files in an internal stage and automate the data loading wizard
- C. Create a task that runs a GET operation to intermittently check for new files
- D. Set up cloud provider notifications on the Tile location and use Snowpipe with auto-ingest

Correct Answer: D

https://docs.snowflake.com/en/user-guide/data-load-snowpipe-intro.html

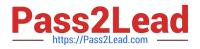

# **QUESTION 4**

What are two ways to create and manage Data Shares in Snowflake? (Choose two.)

- A. Via the Snowflake Web Interface (UI)
- B. Via the data\_share=true parameter
- C. Via SQL commands
- D. Via Virtual Warehouses

Correct Answer: AC

Reference: https://docs.snowflake.com/en/user-guide/data-sharing-provider.html

# **QUESTION 5**

What are the three things customers want most from their enterprise data warehouse solution? Choose 3 answers

- A. On-premise availability
- B. Simplicity
- C. Open source based
- D. Concurrency
- E. Performance
- Correct Answer: BDE

Latest COF-R02 Dumps

COF-R02 VCE Dumps

**COF-R02 Exam Questions**